## **HD⾰命/WinProtector Plusポート設定変更申請書**

申込日

本申請書は「HD革命/WinProtector Plus」をご利用中のお客様を対象に、443番ポート(管理者接続用通信ポート)への接続に 関する変更を申請するための⽤紙です。登録済のご担当者、メールアドレス以外の申請はお受けできません。 変更設定が完了次第メールでご連絡いたします。弊社からのメールが受信できるように「@ed-contrive.co.jp」ドメインからの

メール受信を許可するように設定してください。

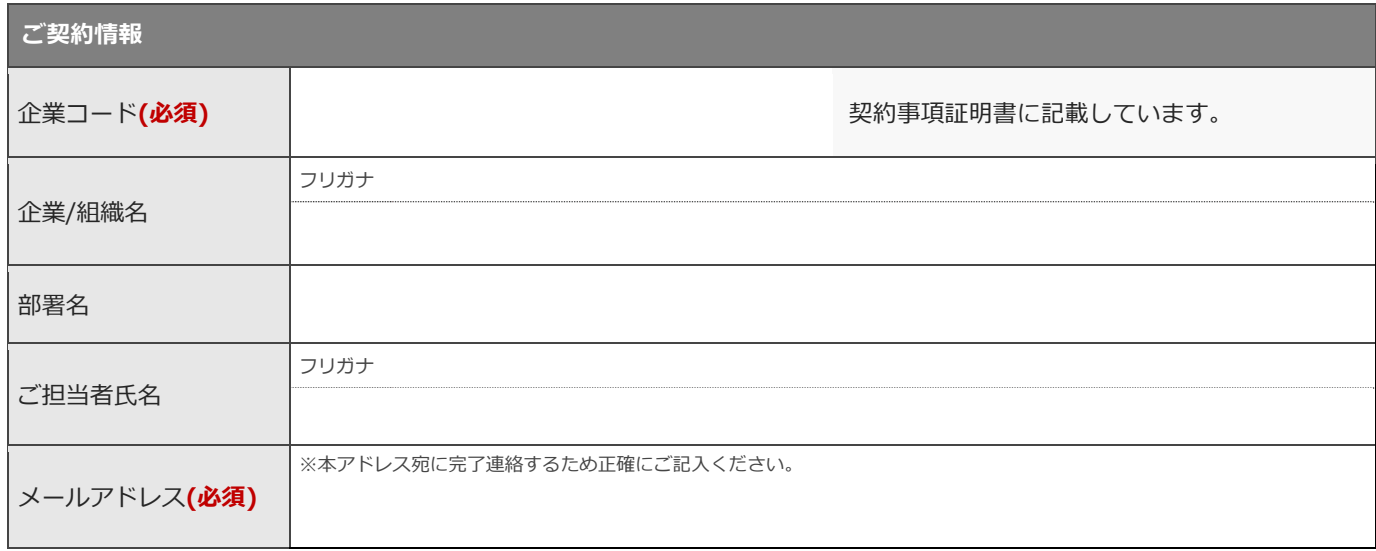

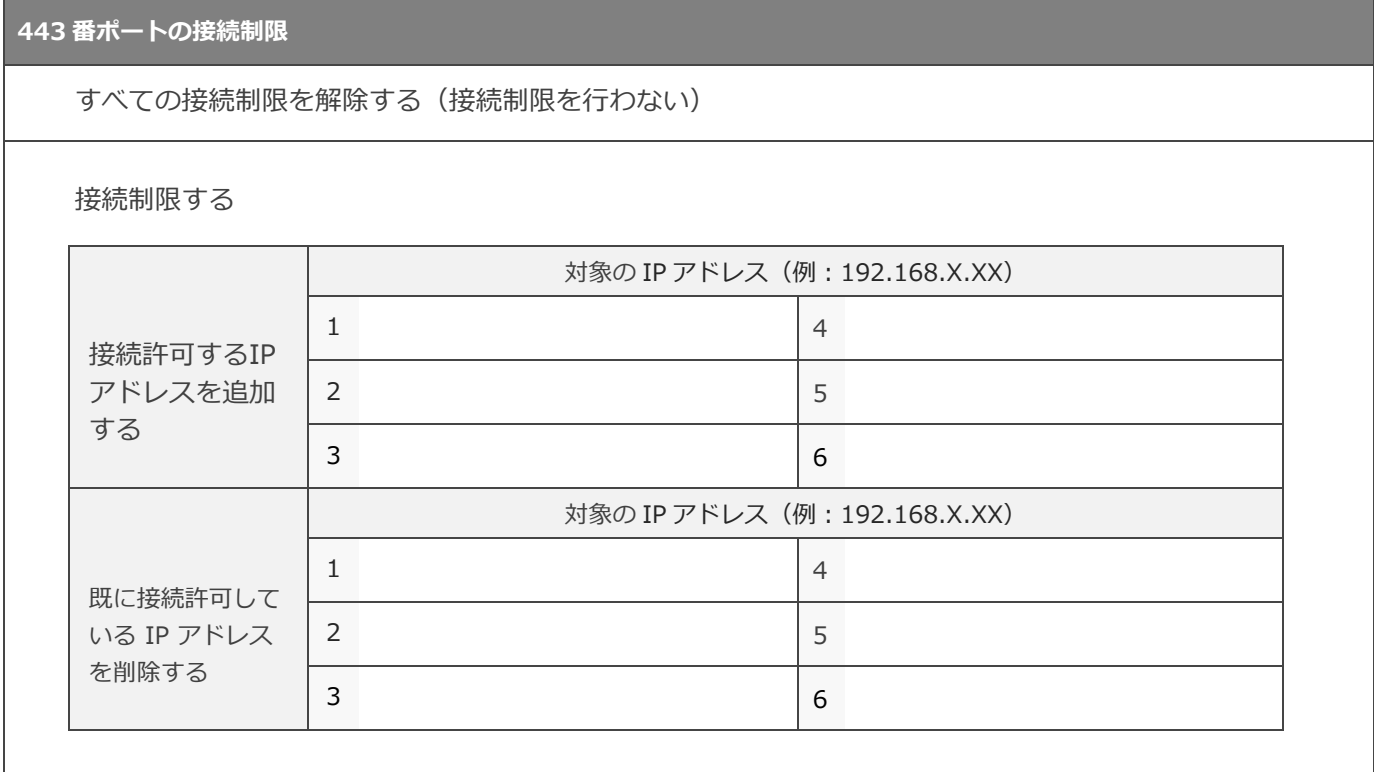

**特記事項**